## SAP ABAP table LTR\_DELIM\_PARAMS {LTR: Delimitation Parameters}

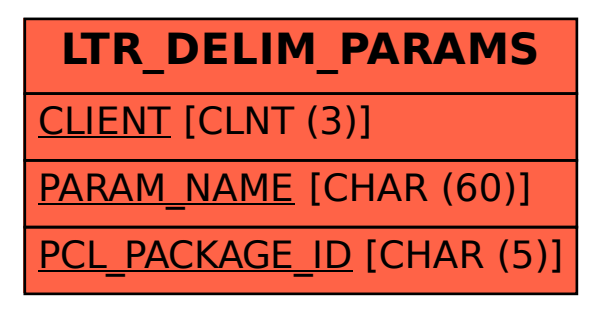